## **CARTA DEL RISCHIO CARDIOVASCOLARE**

## **DONNE NON DIABETICHE**

**Rischio cardiovascolare a 10 anni** 

## **Come si usa la carta per le donne non diabetiche**

(NB. É consigliabile utilizzarla insieme al proprio medico durante la visita)

- 1. Scegliere l'area "Non fumatrici" o "Fumatrici" in base alla propria abitudine.
- 2. Identificare il decennio di età in cui rientra la propria.
- **3.** Posizionarsi nella casella in cui ricadono i propri valori di colesterolemia e pressione arteriosa

## **LEGENDA**

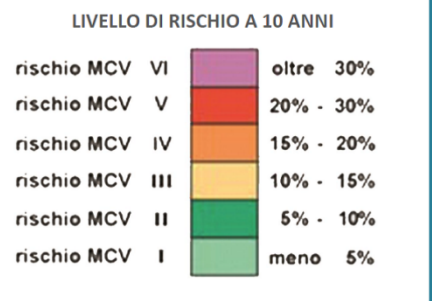

massima (sistolica) misurati in precedenza (max 3 mesi prima).

4. Identificato il colore, leggere il corrispondente livello di rischio a 10 anni utilizzando la legenda qui a fianco.

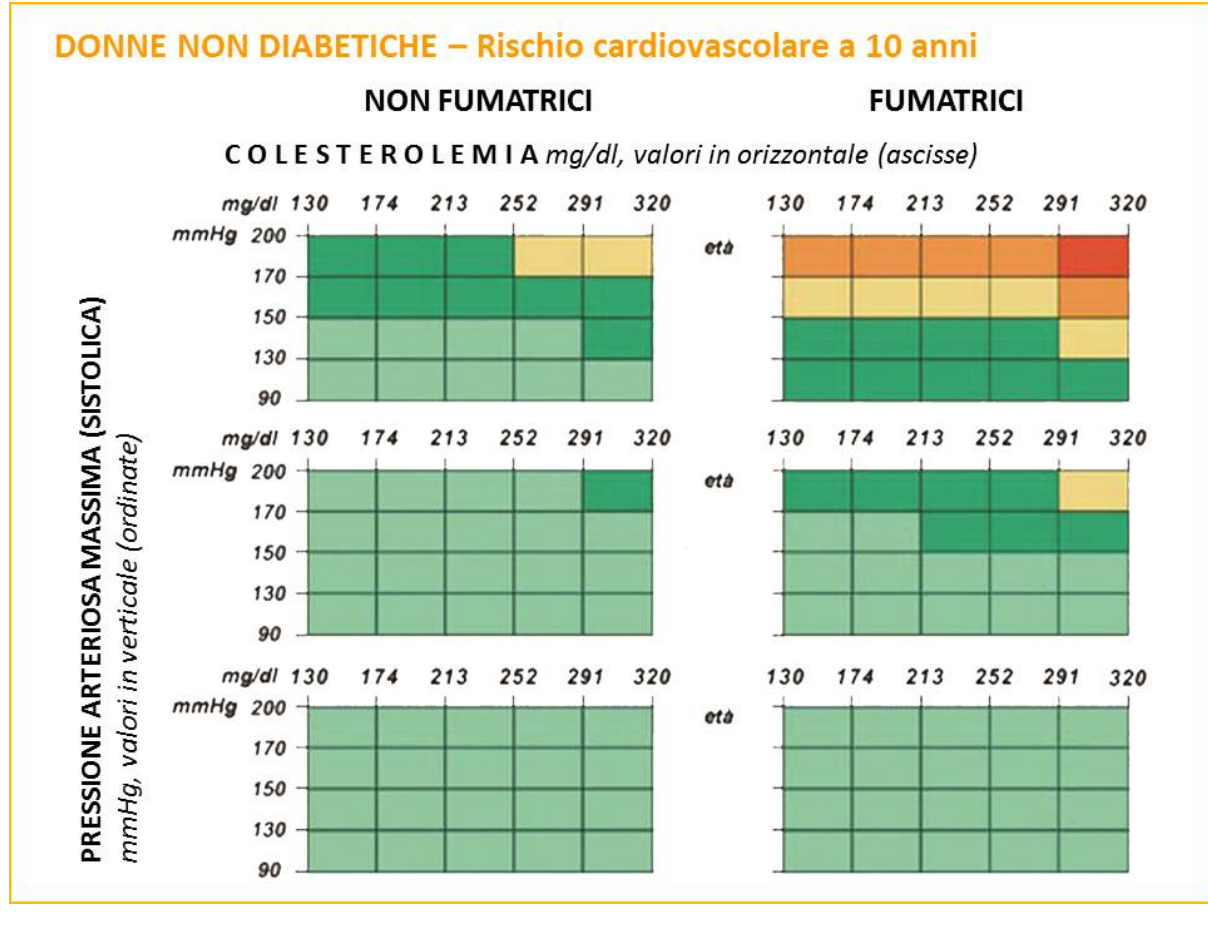

*Fonte* progetto cuore [www.cuore.iss.it](http://www.cuore.iss.it)

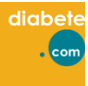